# **Design Patterns**

#### CSCE 740 - Lecture 17 - 10/28/2015

(Partially adapted from Head First Design Patterns by Freeman, Bates, Sierra, and Robson)

#### **OO Design Exercise: Building a Better Duck**

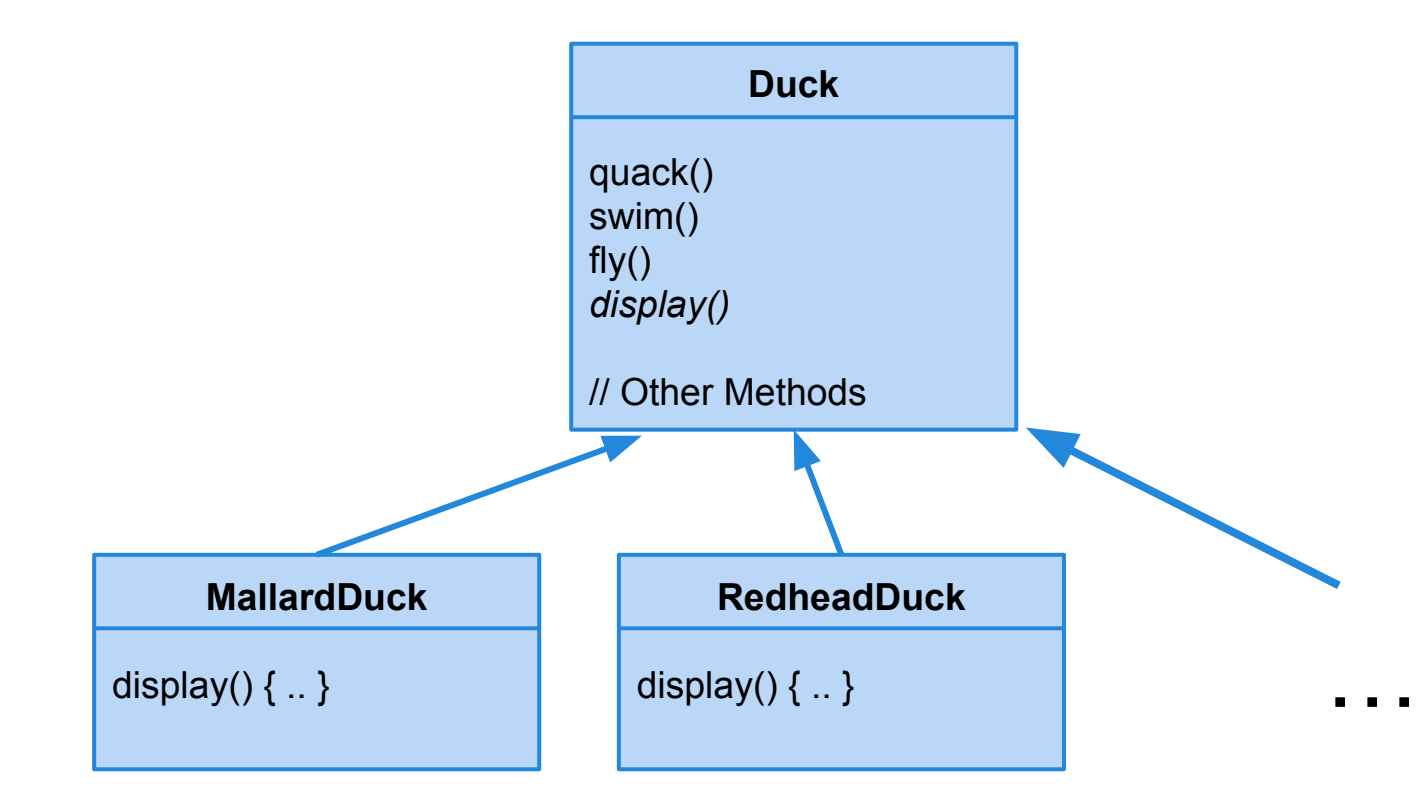

#### **Adding new ducks**

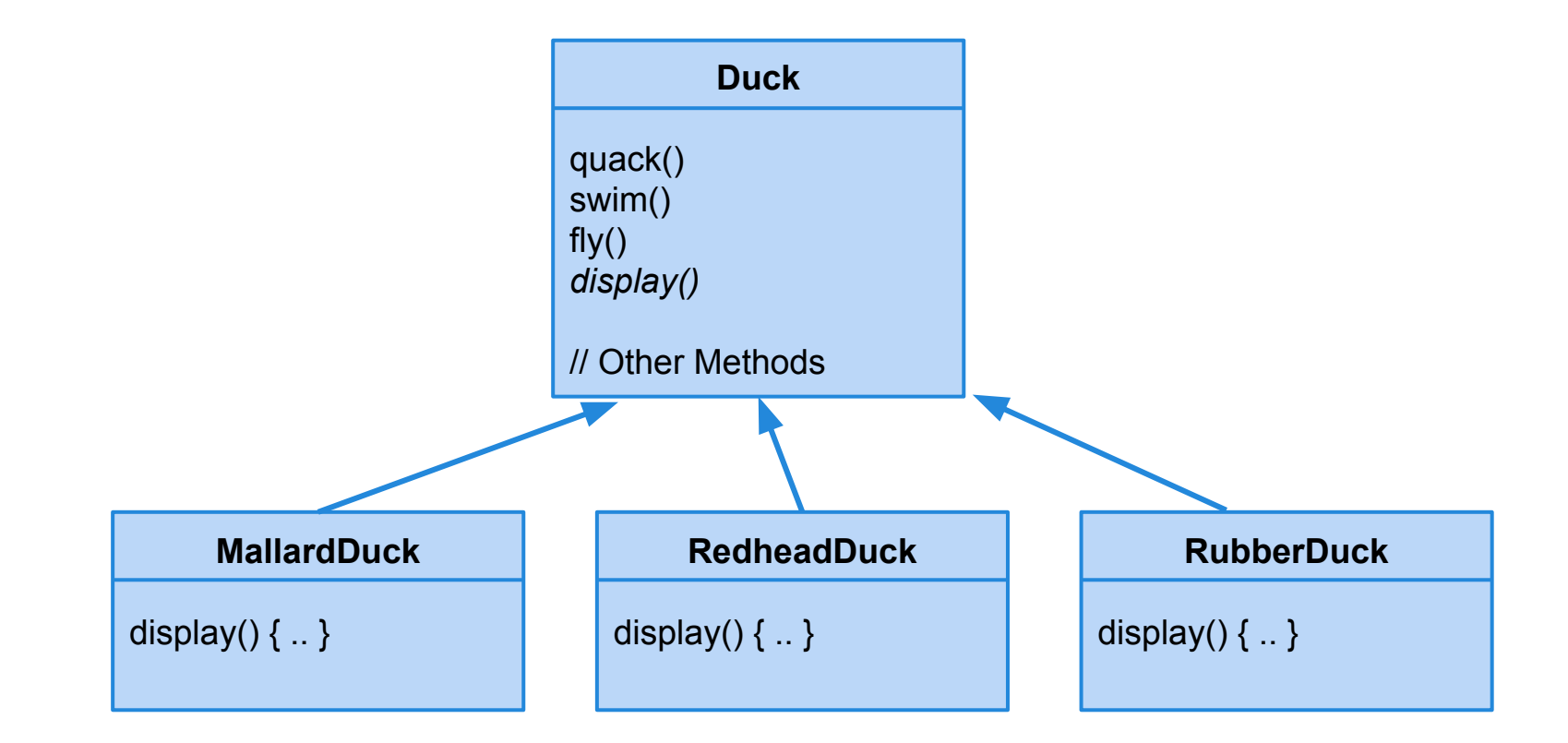

#### **Why not override?**

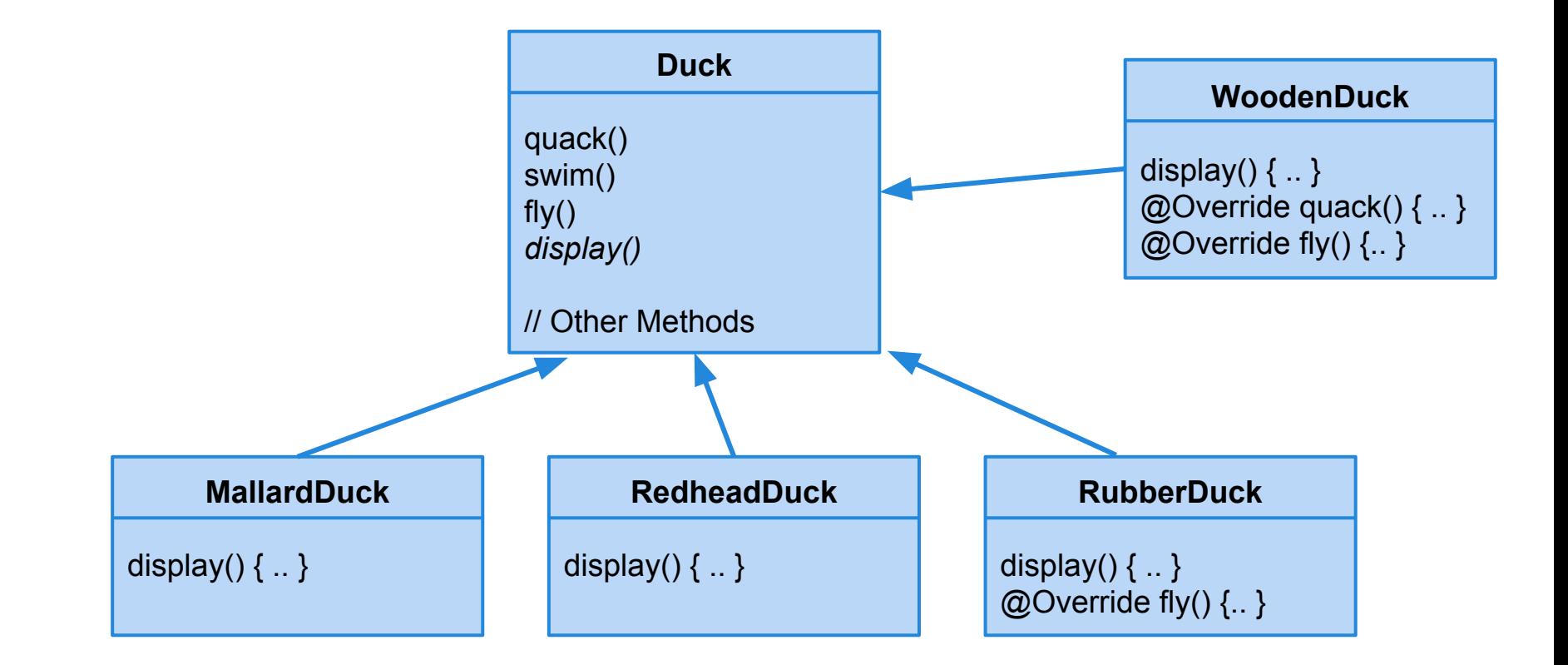

#### **Why not interfaces?**

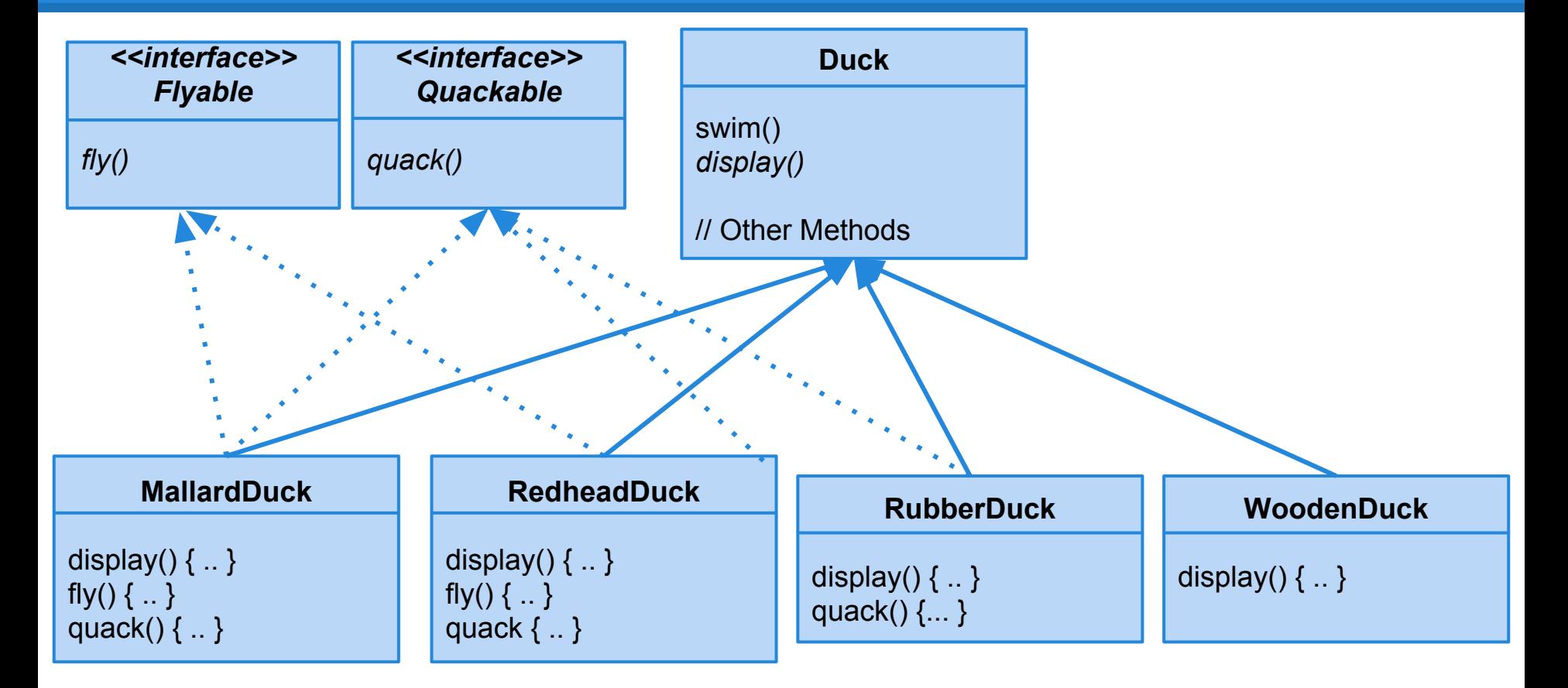

#### **How do we fix this mess?**

Apply good OO design principles!

Step 1: Identify the aspects that vary and encapsulate them.

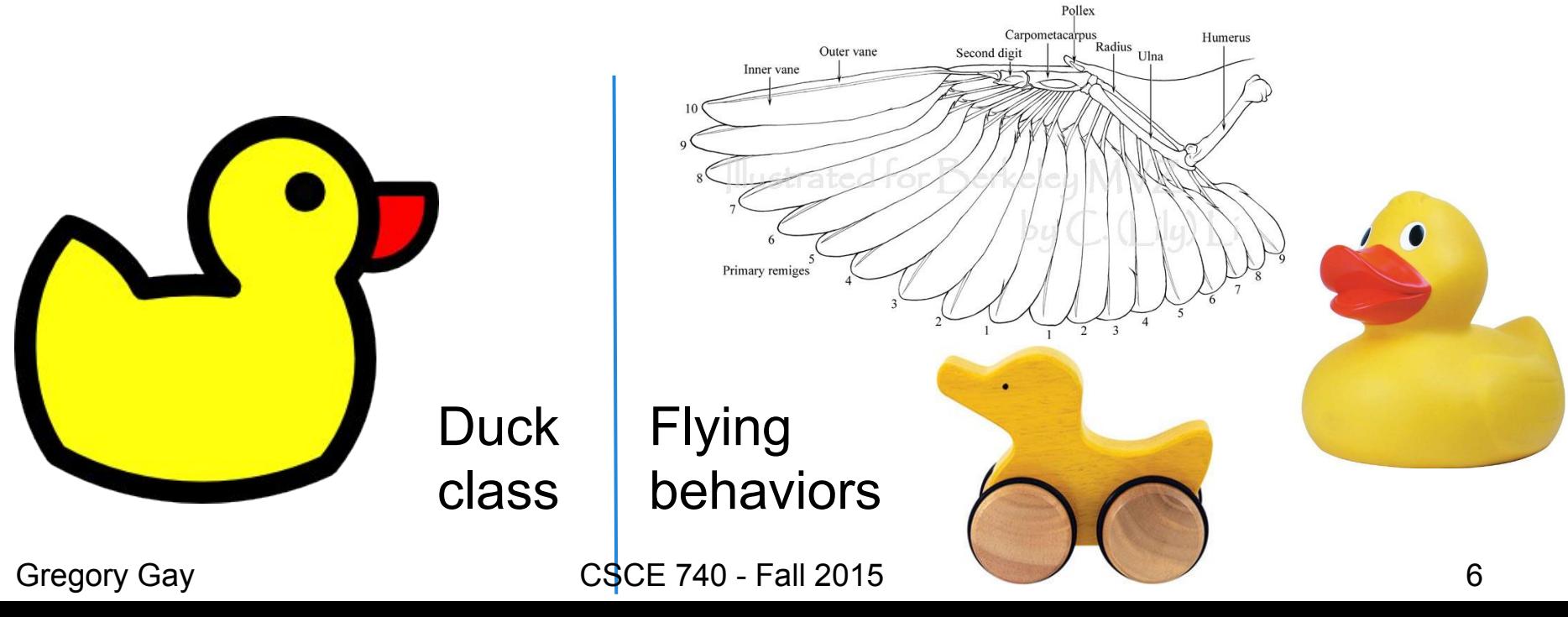

# **Step 2: Implement behaviors as classes**

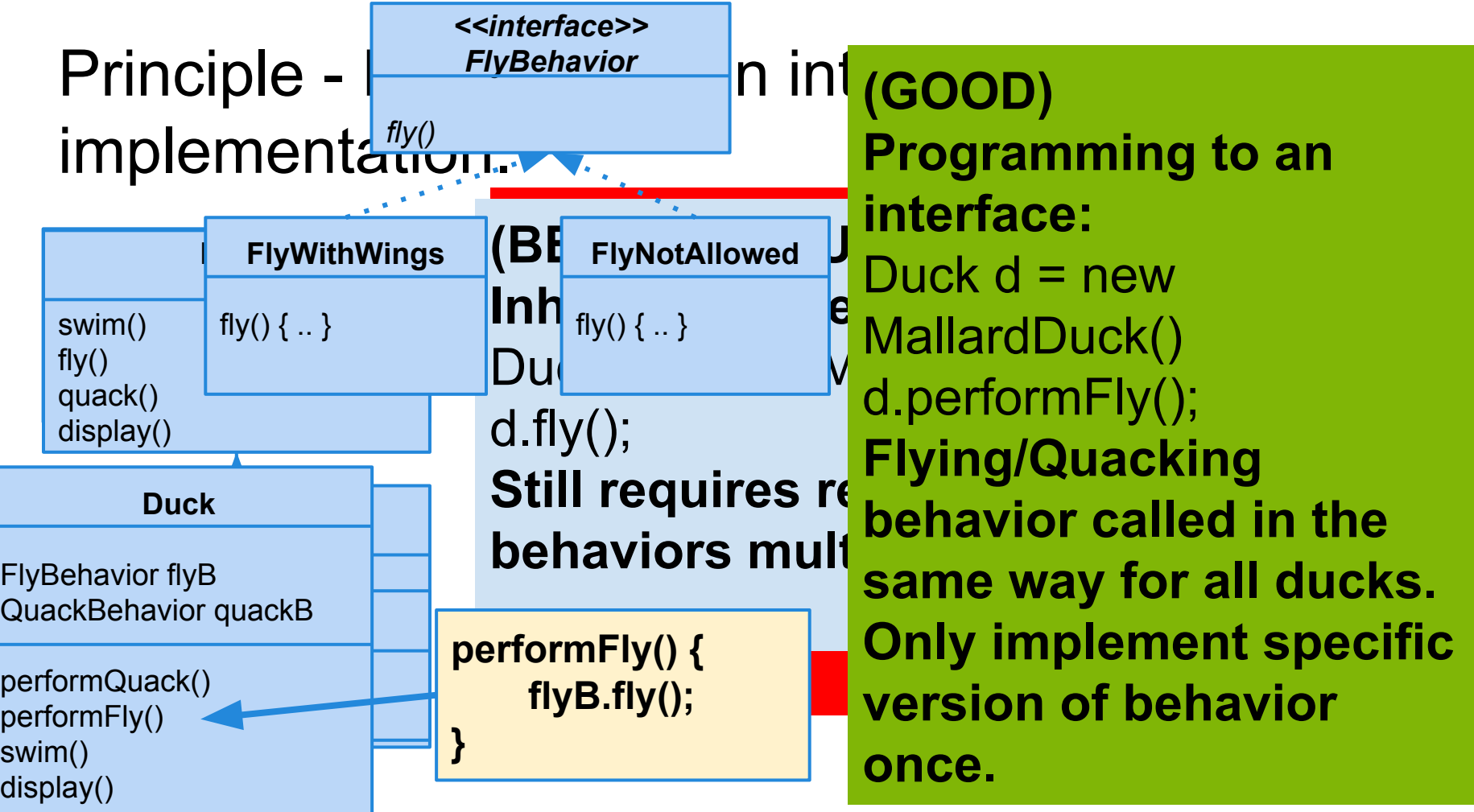

#### **HAS-A can be better than IS-A**

#### Principle: Favor composition over inheritance.

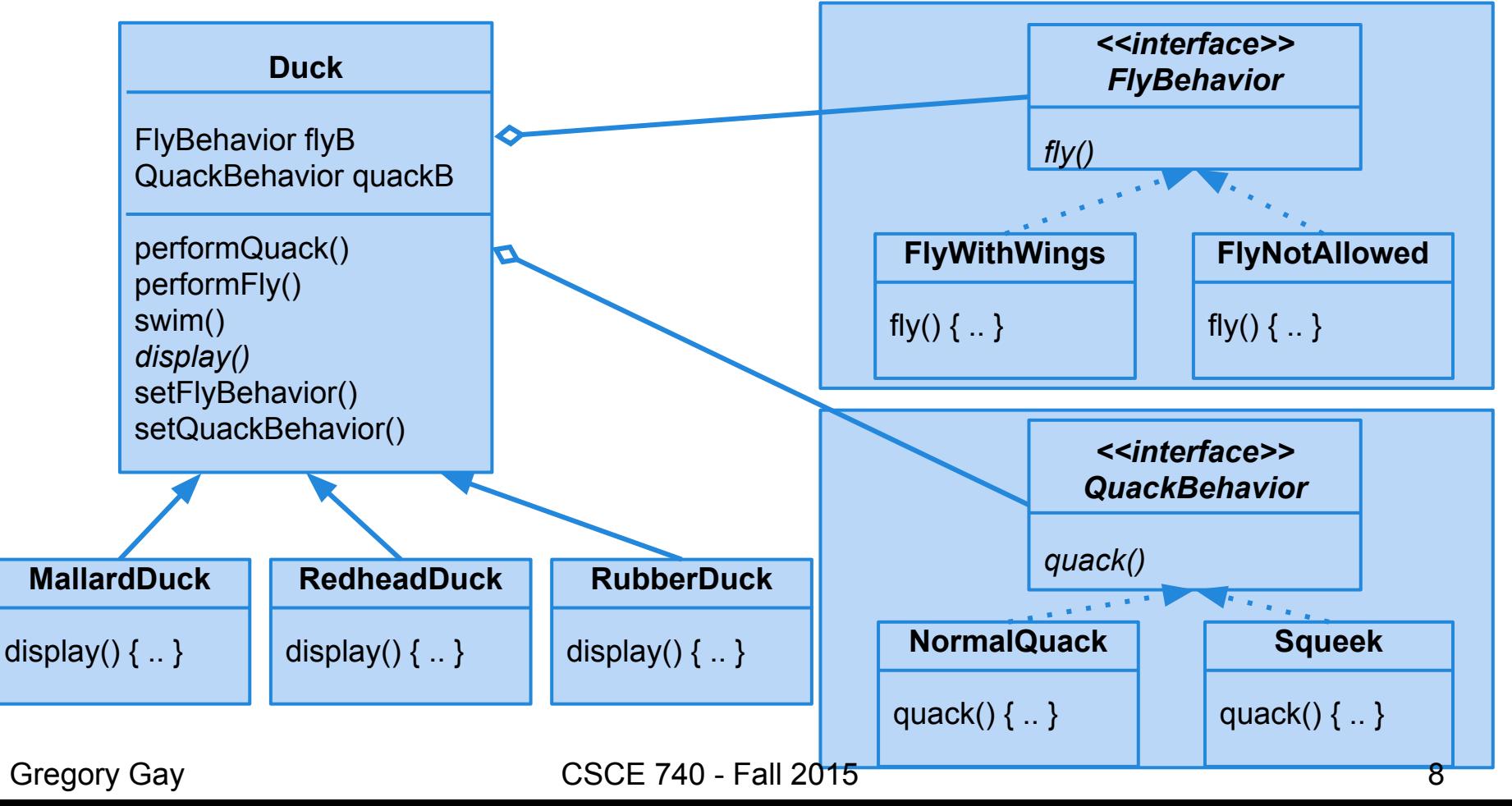

#### **Challenge - Duck Call**

A duck call is a device that hunters use to mimic the sound of a duck. How would you implement a duck call in this framework?

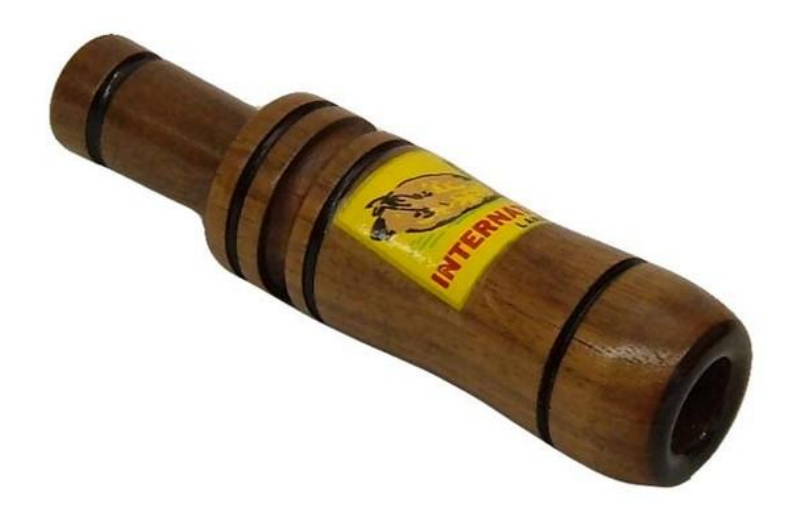

# **Enter... Design patterns**

#### Don't just describe *classes*, describe *problems*.  $imah = 1$

Patterns prescribe design guidelines for common problem types.

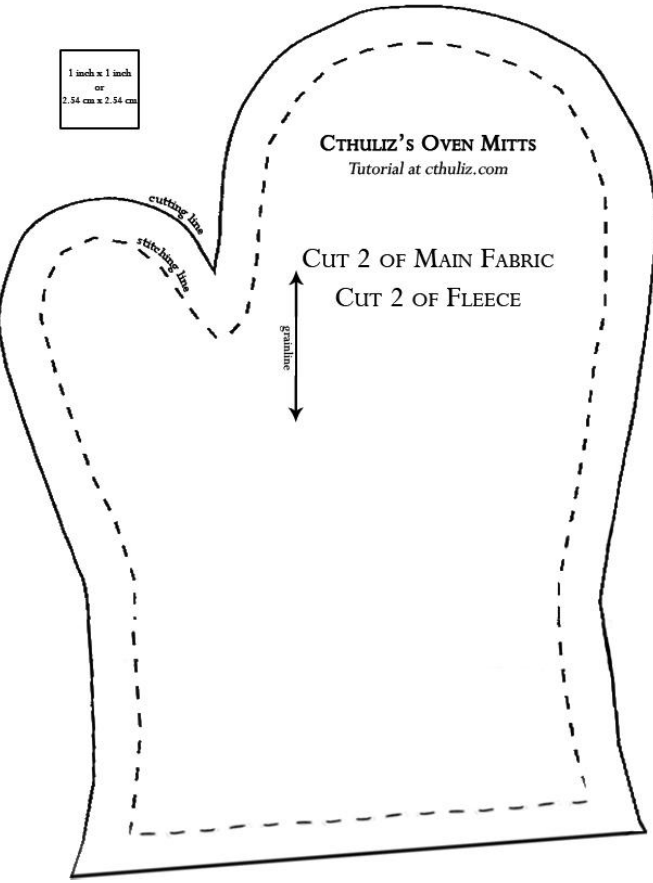

#### **Guidelines, not solutions**

"Each pattern describes a problem which occurs over and over again in our environment, and then describes the core of the solution to that problem in such a way that you can use this solution a million times over, without ever doing it the same way twice."

- Christopher Alexander

## **Categories of design patterns**

- 1. Behavioral Describe how objects interact.
- 2. Creational Decouple a client from objects it instantiates.
- 3. Structural

Clean organization into subsystems.

# **Why use design patterns?**

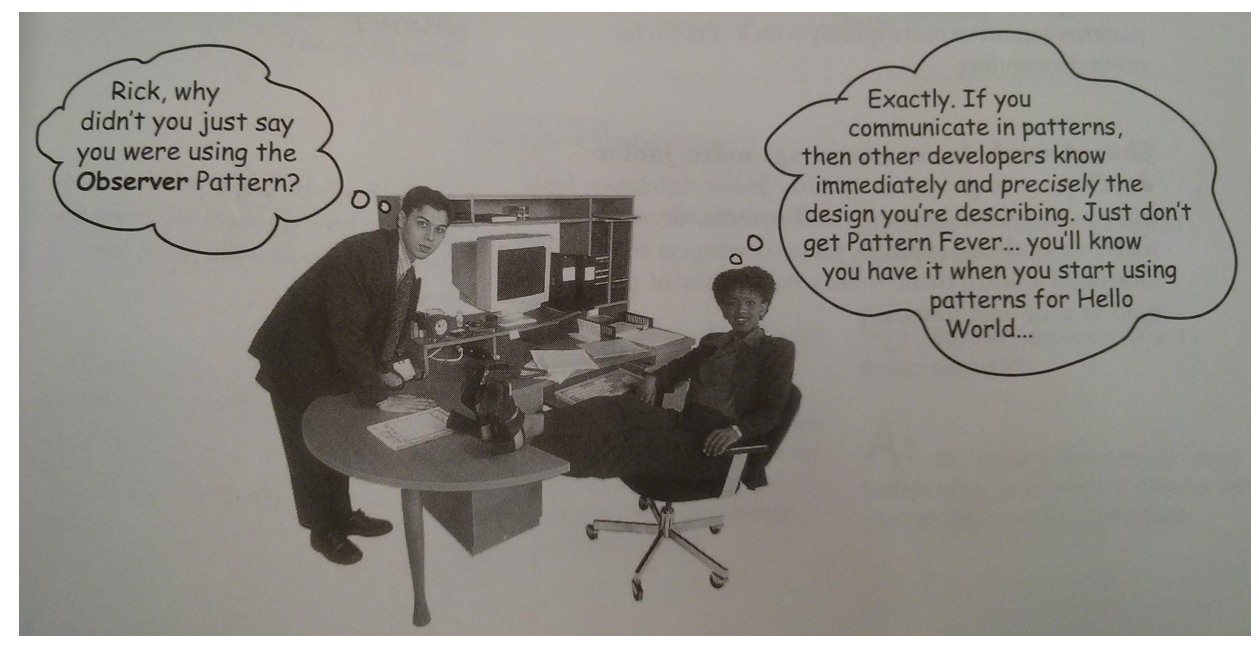

- 1. Good examples of OO principles.
- 2. Faster design phase.
- 3. Evidence that system will support change.
- 4. Offers shared vocabulary between designers.

#### **You already applied one pattern**

#### **Strategy Pattern**

Defines a family of algorithms, encapsulates them, makes them interchangeable.

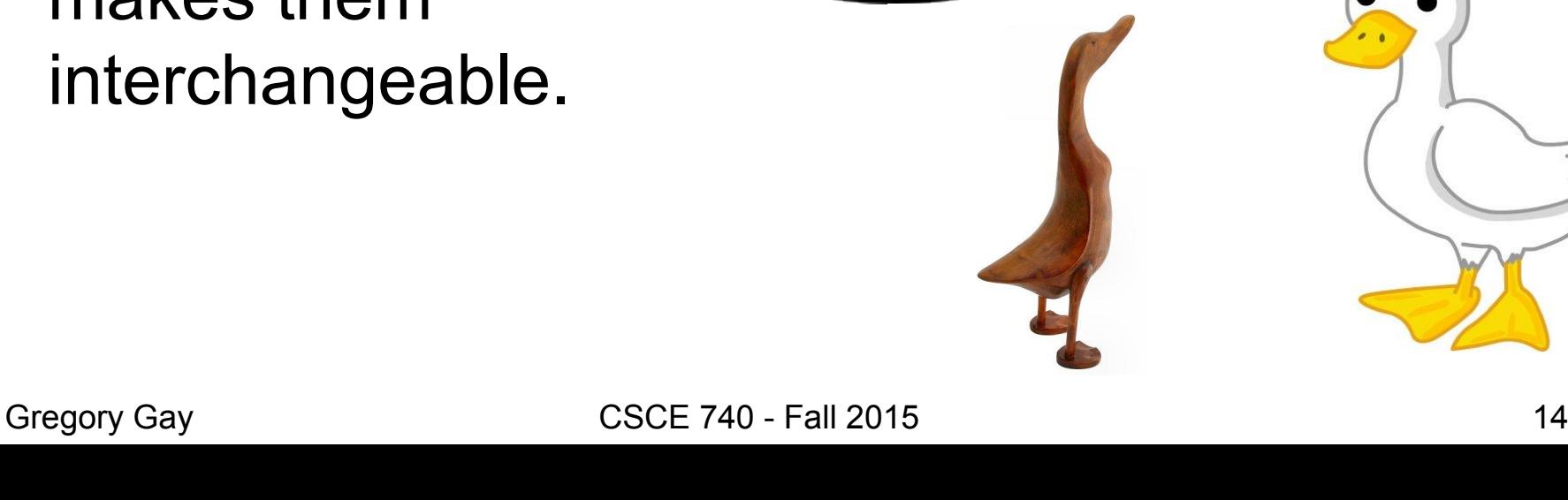

#### **Observer Pattern - Motivation**

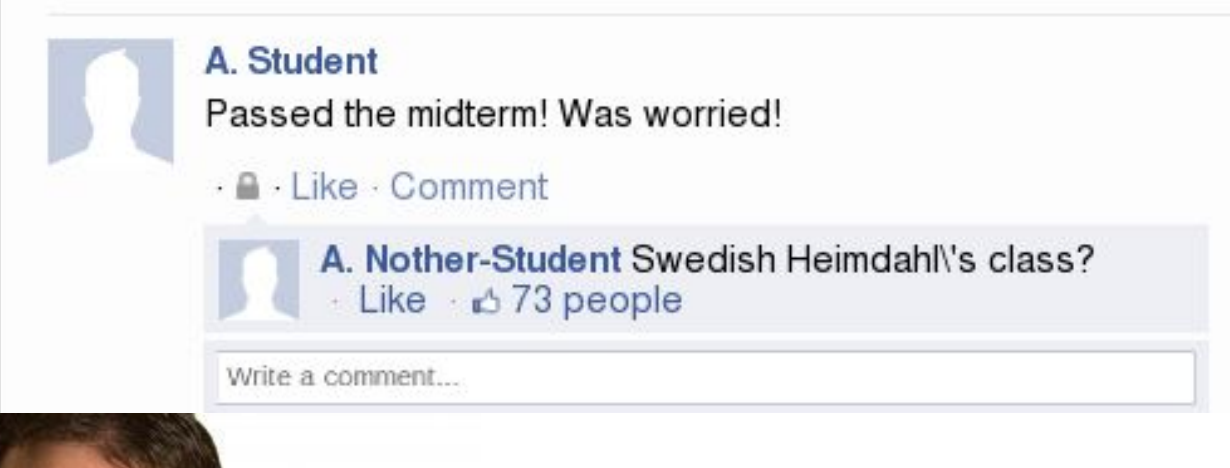

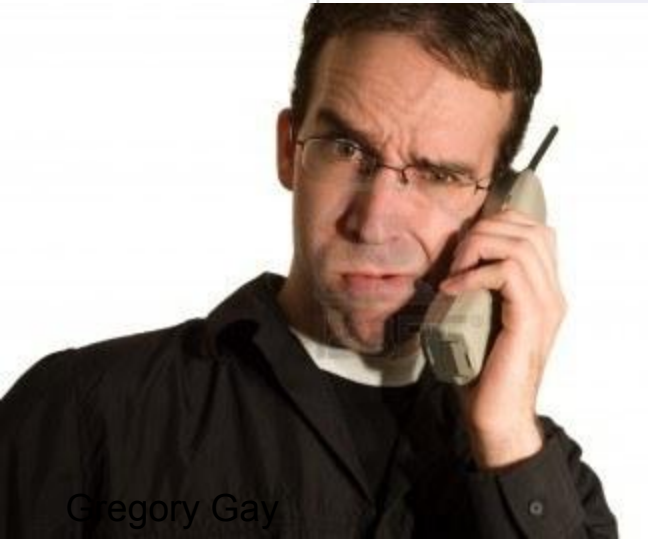

CSCE 740 - Fall 2015 15

#### **Observer Pattern - Definition**

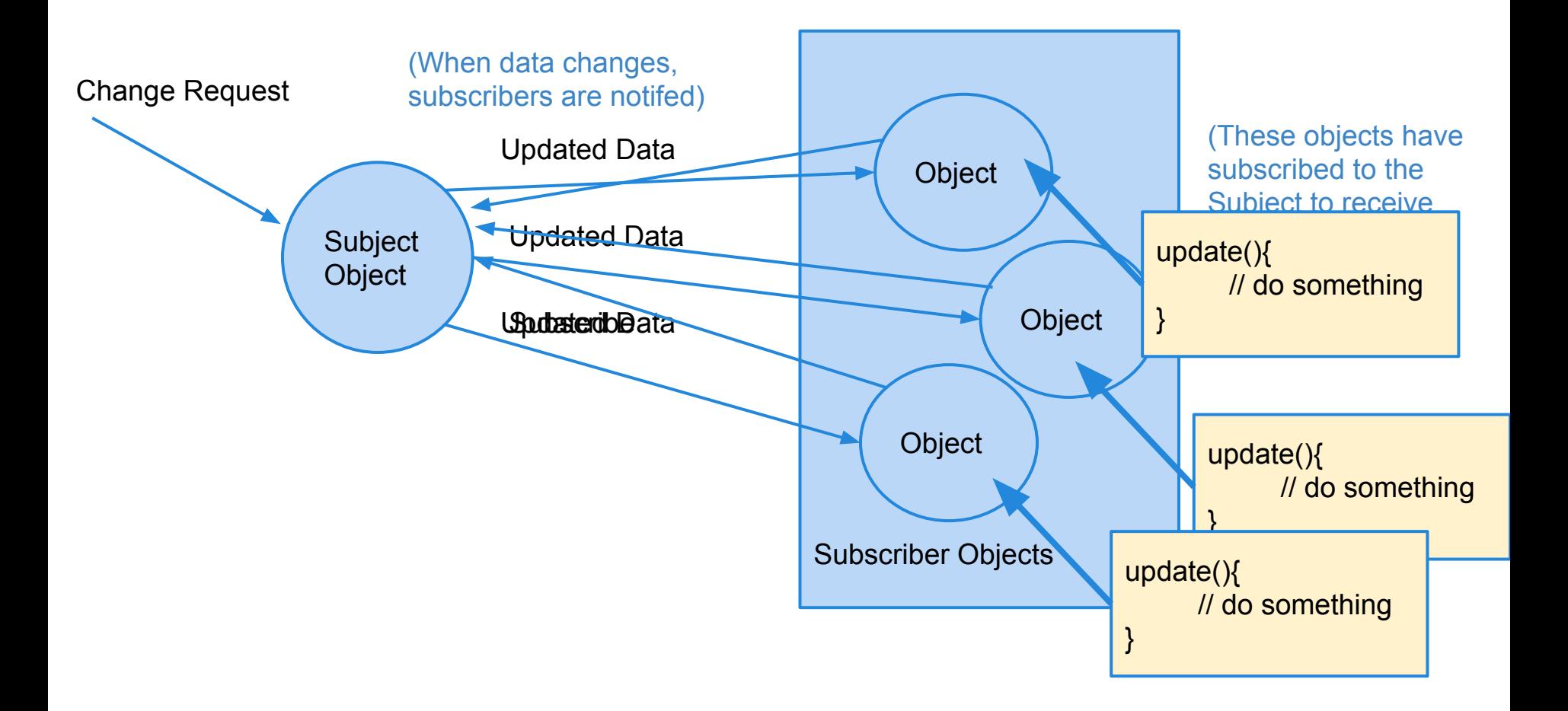

# **Observer Pattern Example Pet Feeding**

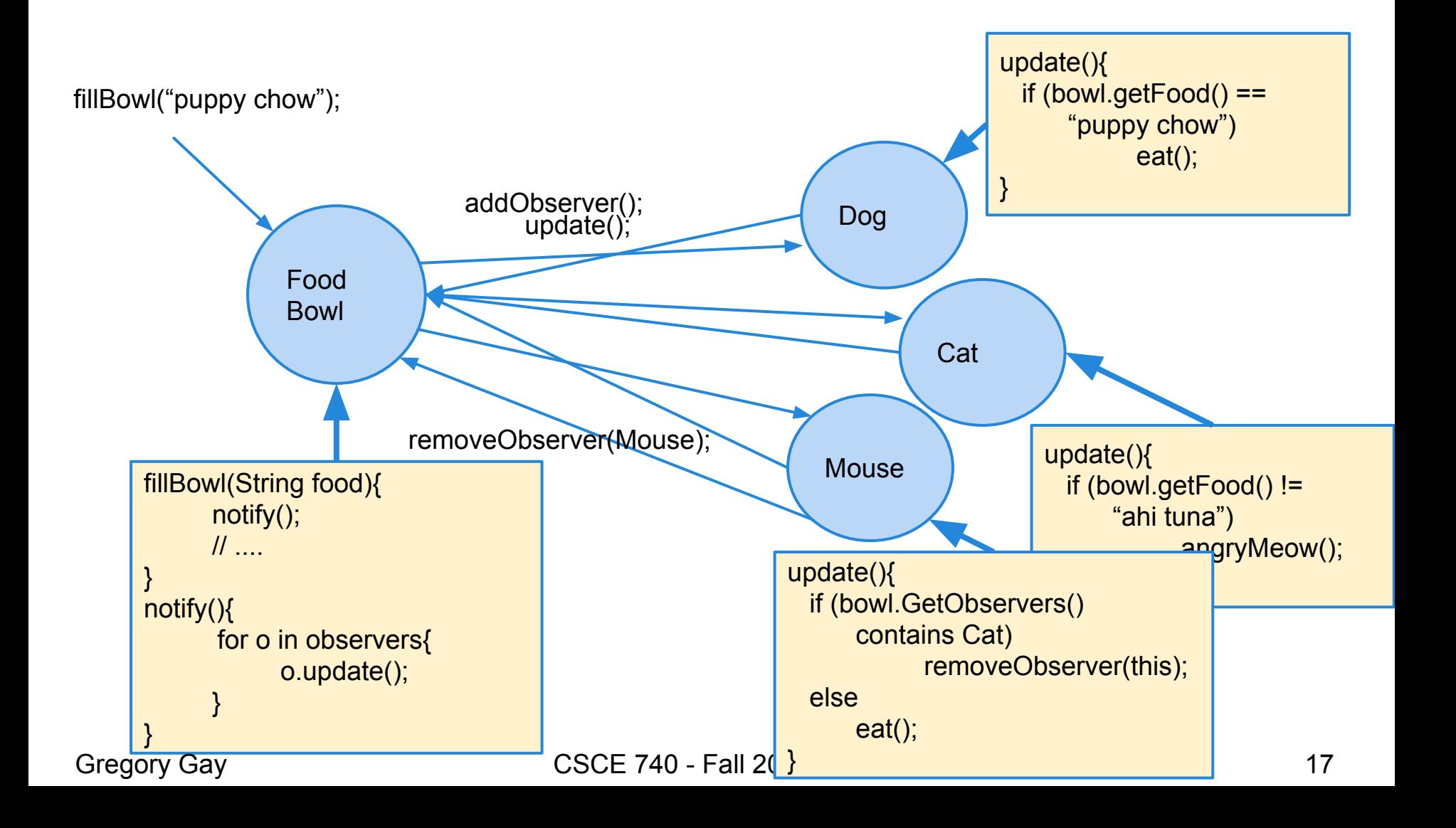

#### **Observer Pattern - In Practice**

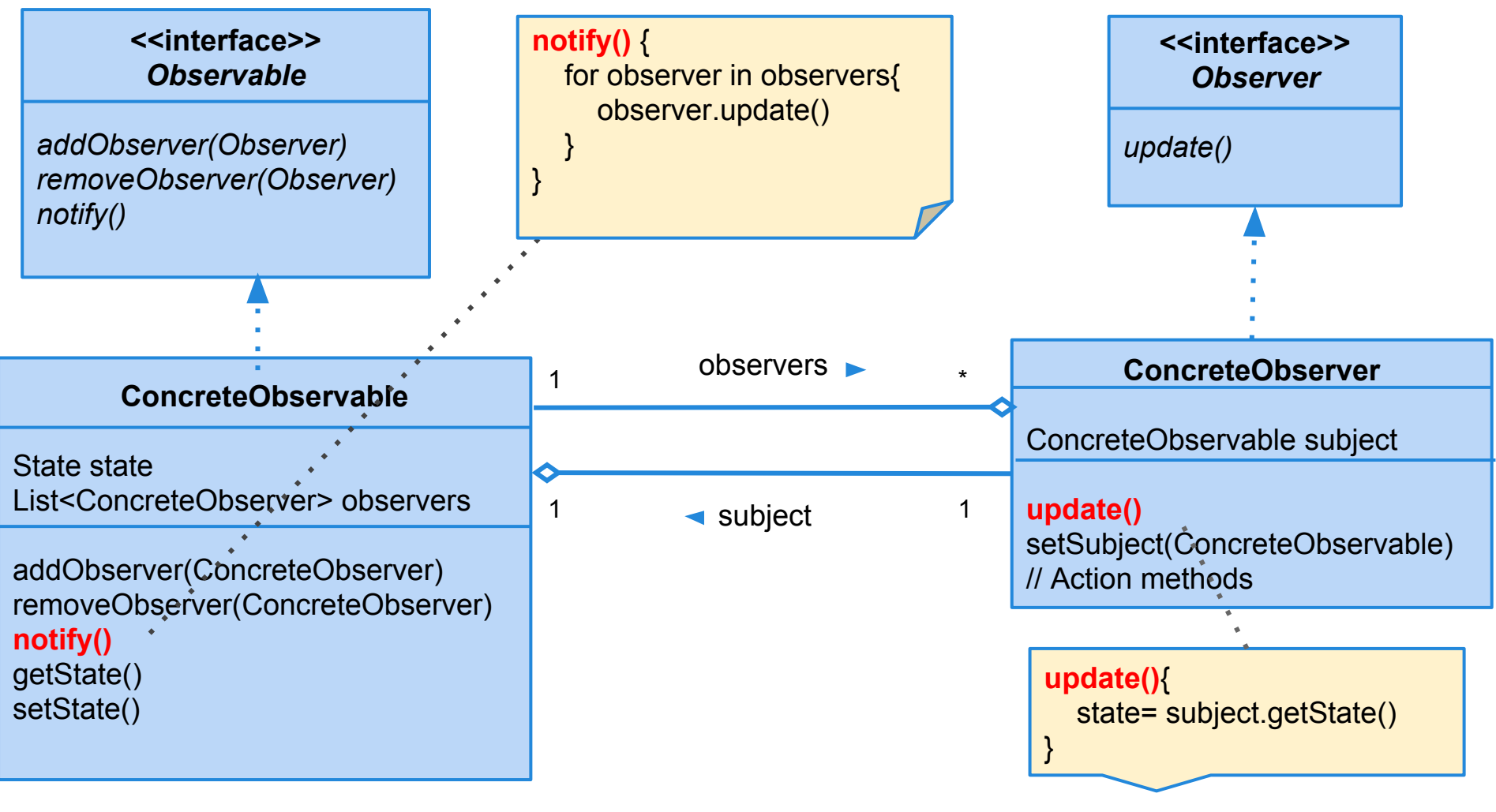

## **Benefits of Observer Pattern**

When objects are loosely coupled, they can interact while lacking knowledge of each other.

- 1. Can add new observers at any time.
- 2. Never need to modify subject.
- 3. Easy code reuse.
- 4. Easy change.

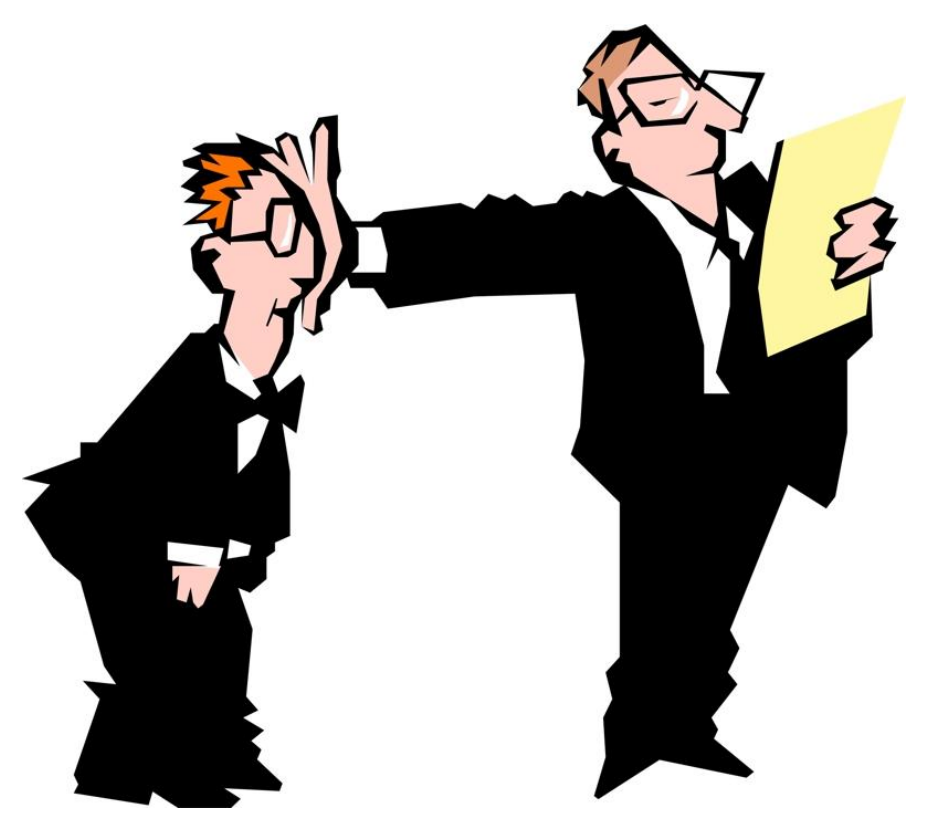

#### **Visitor Pattern - Motivation**

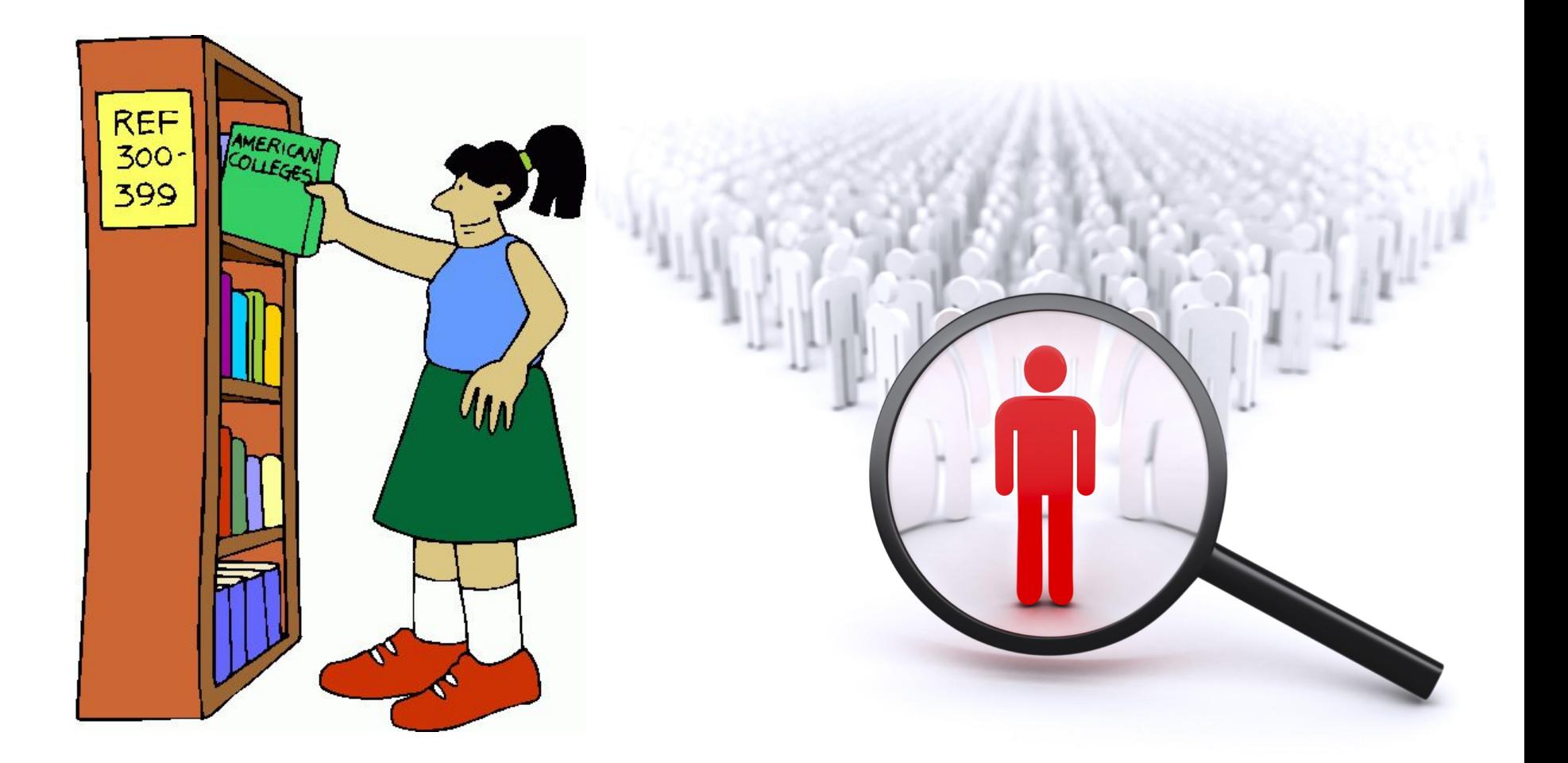

#### **Visitor Pattern - Definition**

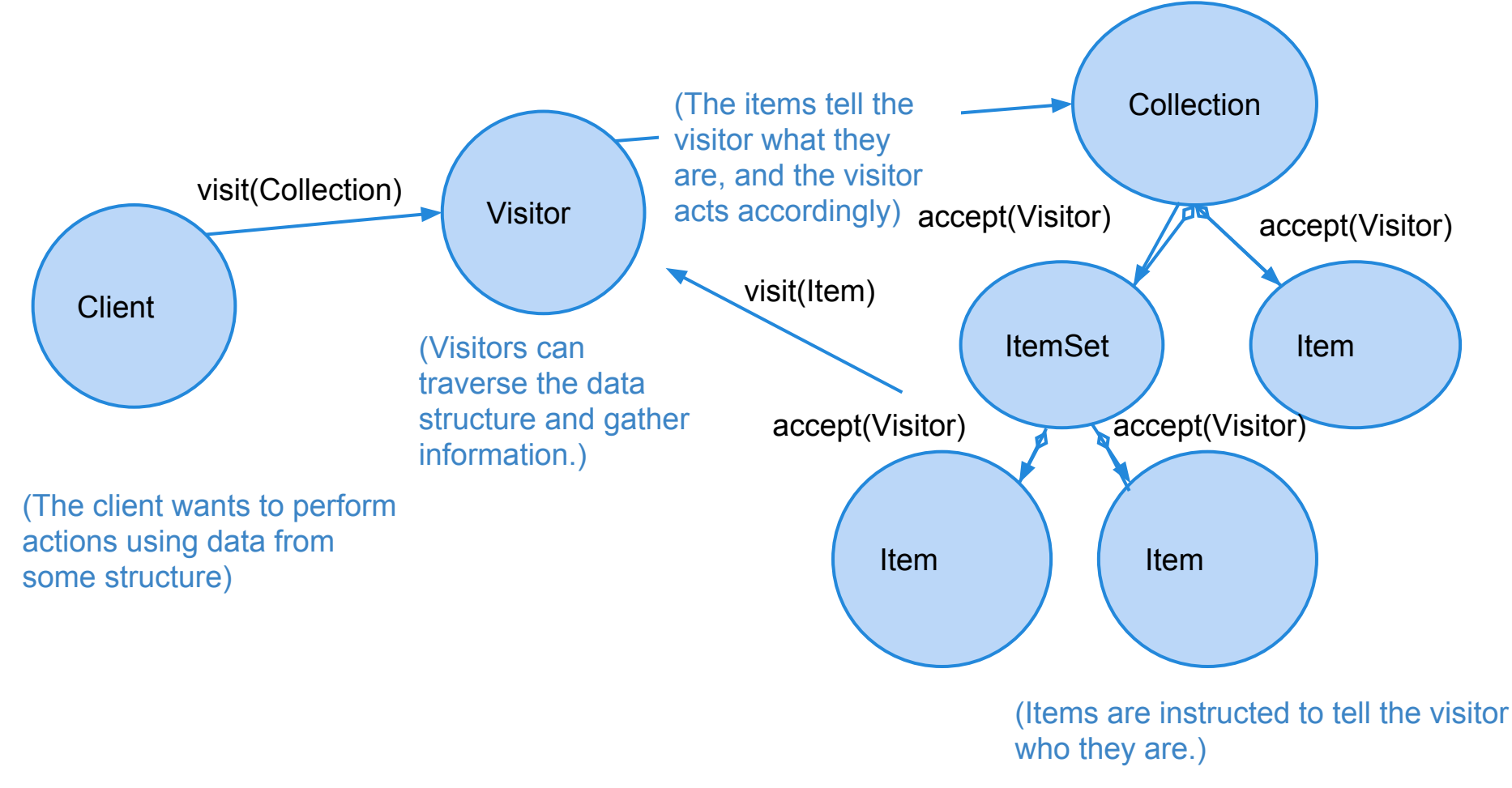

# **Visitor Pattern Example Grocery Checkout**

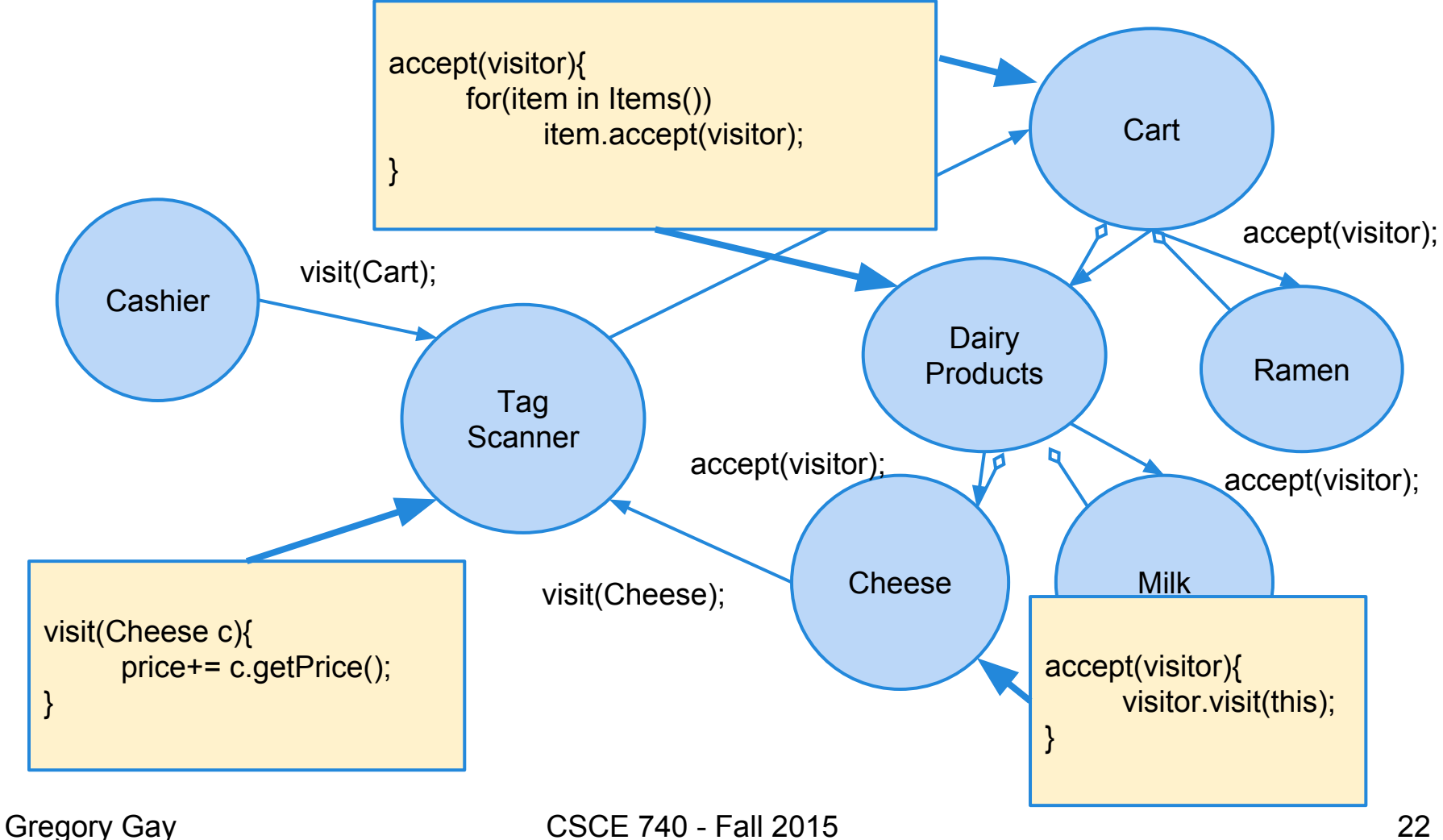

#### **Visitor Pattern - In Practice**

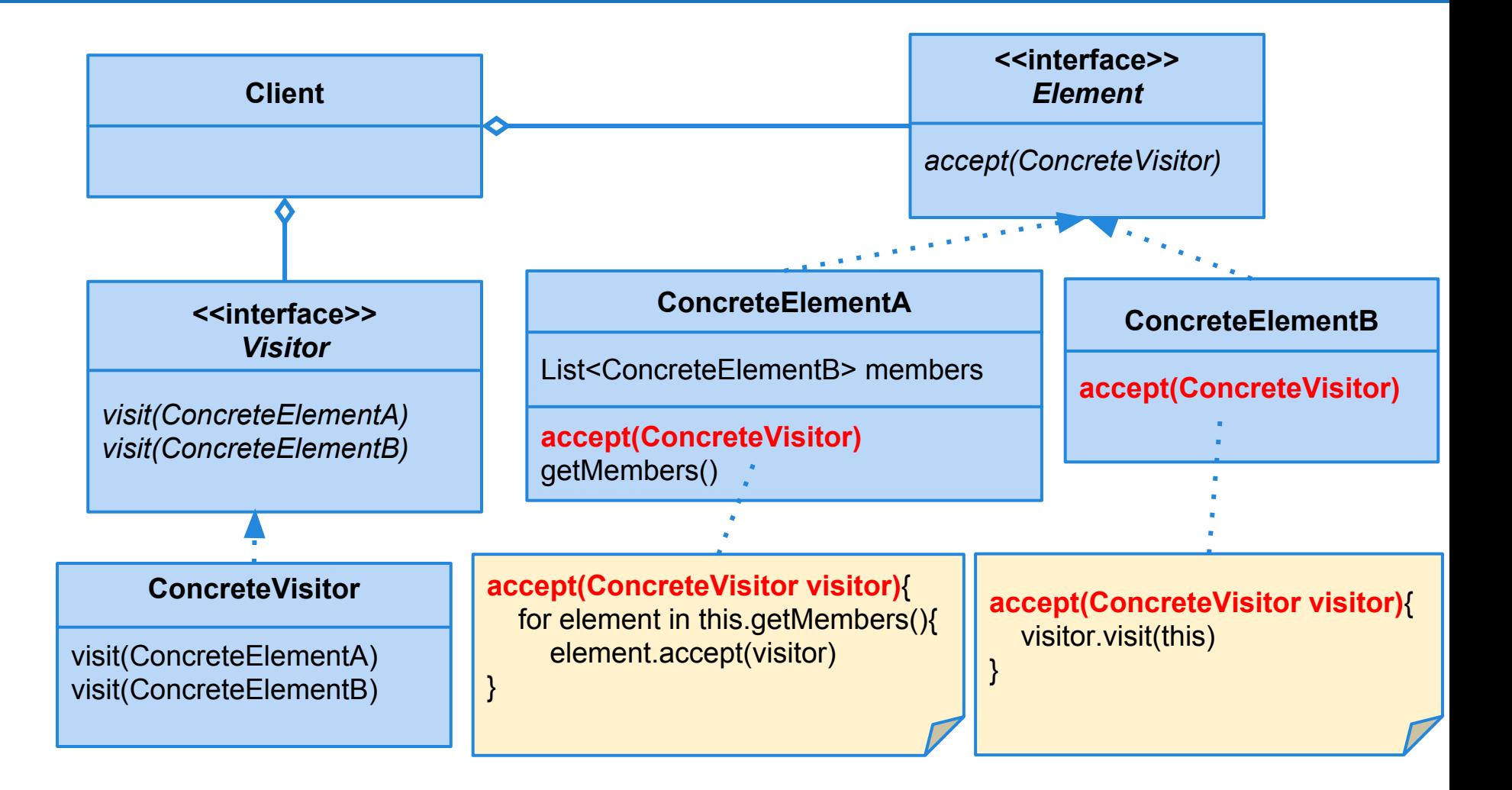

#### **Benefits of Visitor Pattern**

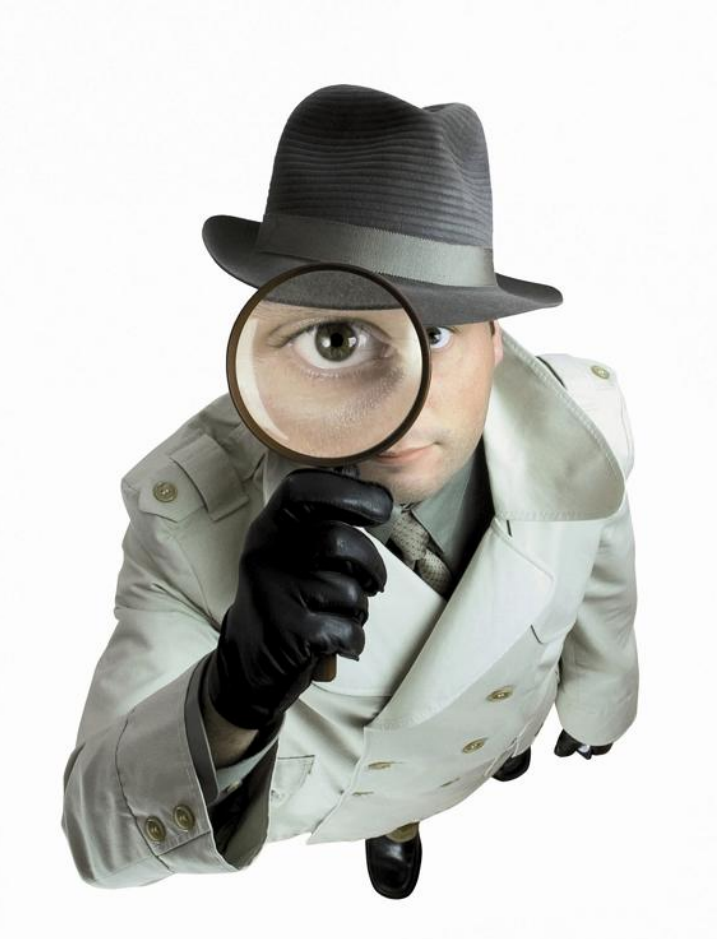

- 1. Can add operations to a collection without changing the collection structure.
- 2. Thus, adding new functionality and operations is easy.
- 3. Operation code is centralized.

# **Activity**

Building a weather monitoring application.

Generates three displays: current conditions, weather statistics, simple forecast.

**Design system using either visitor or observer pattern.**

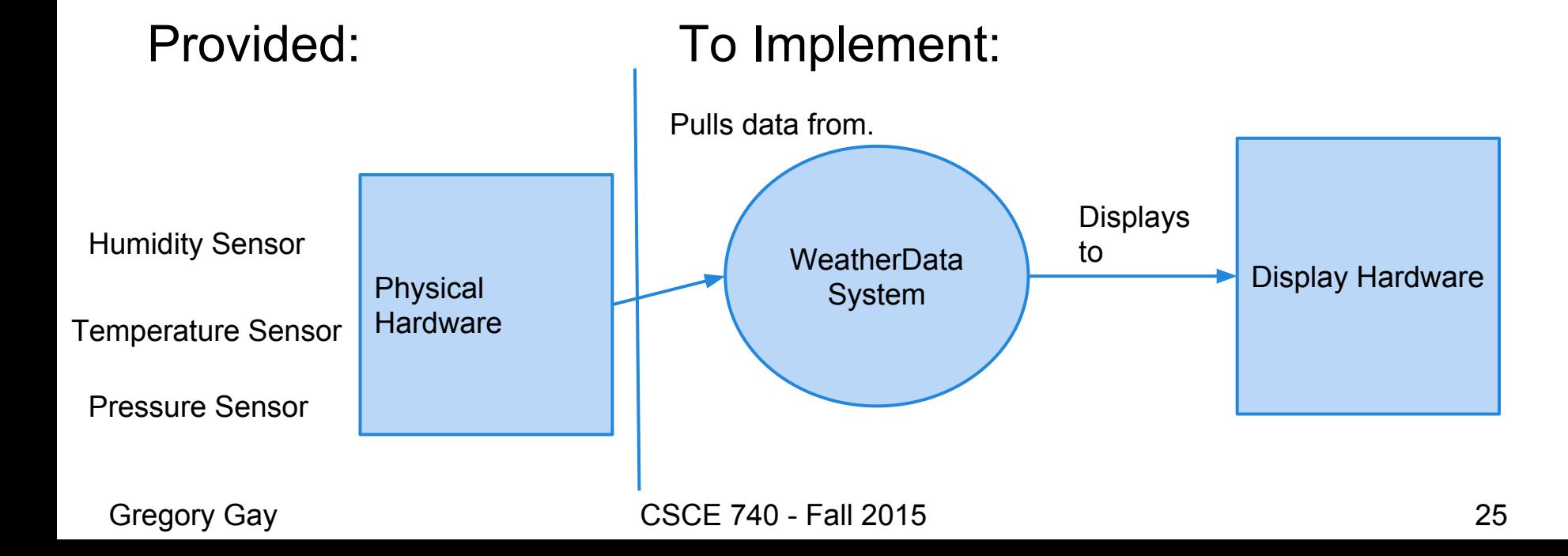

# **Activity Solution - Observer Pattern**

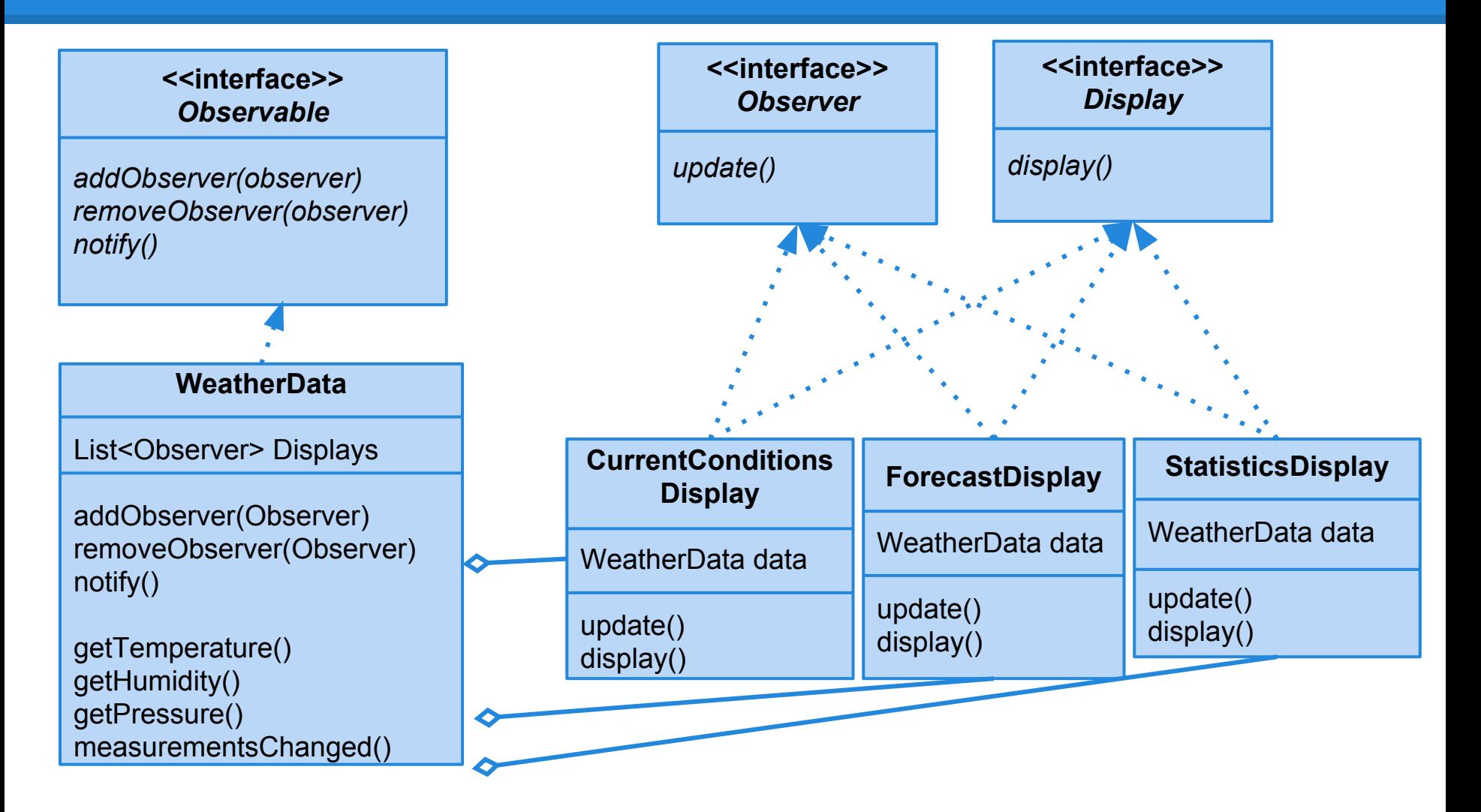

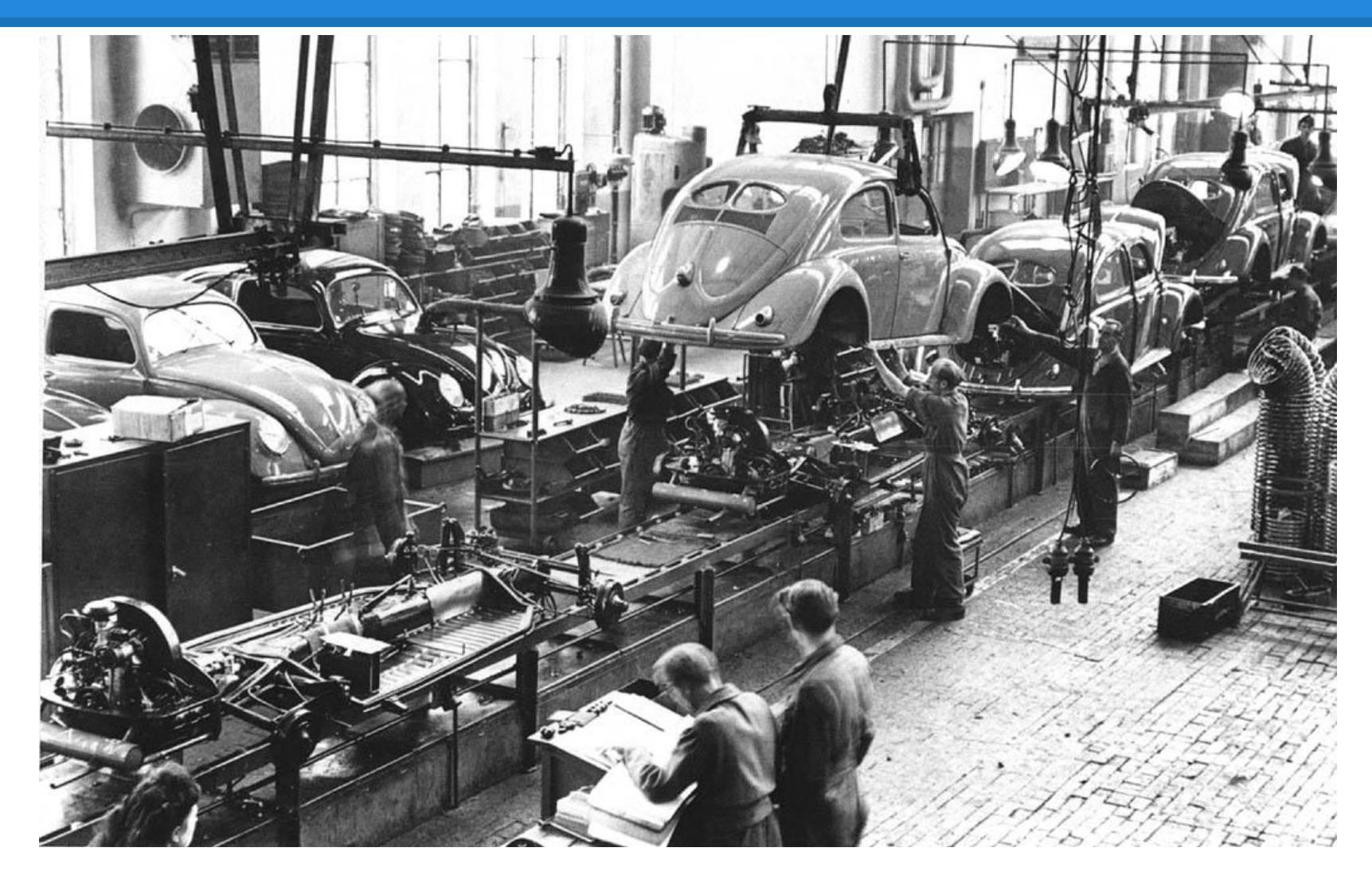

```
Pizza orderPizza(){
  Pizza pizza = new Pizza();
```

```
pizza.prepare();
pizza.bake();
pizza.cut();
pizza.box();
return pizza;
```
<u>]</u>

Pizza orderPizza(String type){ Pizza pizza; **if (type.equals("cheese")){ pizza = new CheesePizza(); else if(type.equals("pepperoni")){ pizza = new PepperoniPizza(); }**  // Prep methods <u>]</u>

Pizza orderPizza(String type){

Pizza pizza;

```
if (type.equals("cheese")){
```

```
pizza = new CheesePizza();
```

```
else if(type.equals("pepperoni")){
```

```
pizza = new PepperoniPizza();
```

```
} else if(type.equals("veggie")){
```

```
pizza = new VeggiePizza();
```

```
// Prep methods
```
<u>]</u>

**}**

Pizza orderPizza(String type){

Pizza pizza;

pizza.prepare(); pizza.bake(); pizza.cut(); pizza.box(); return pizza;

**SimplePizzaFactory**

}

# **The Simple Factory**

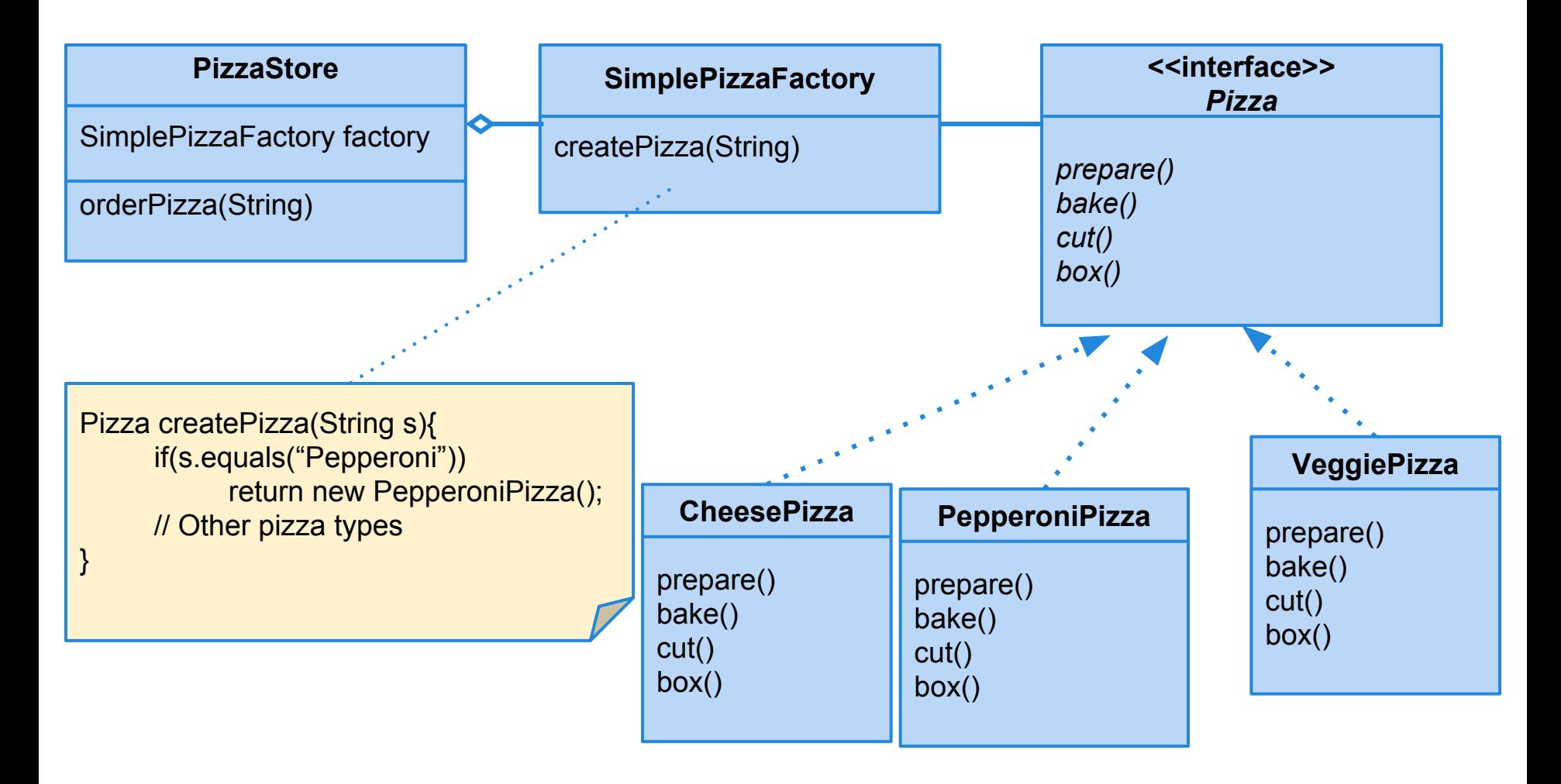

#### **Franchising the Factory**

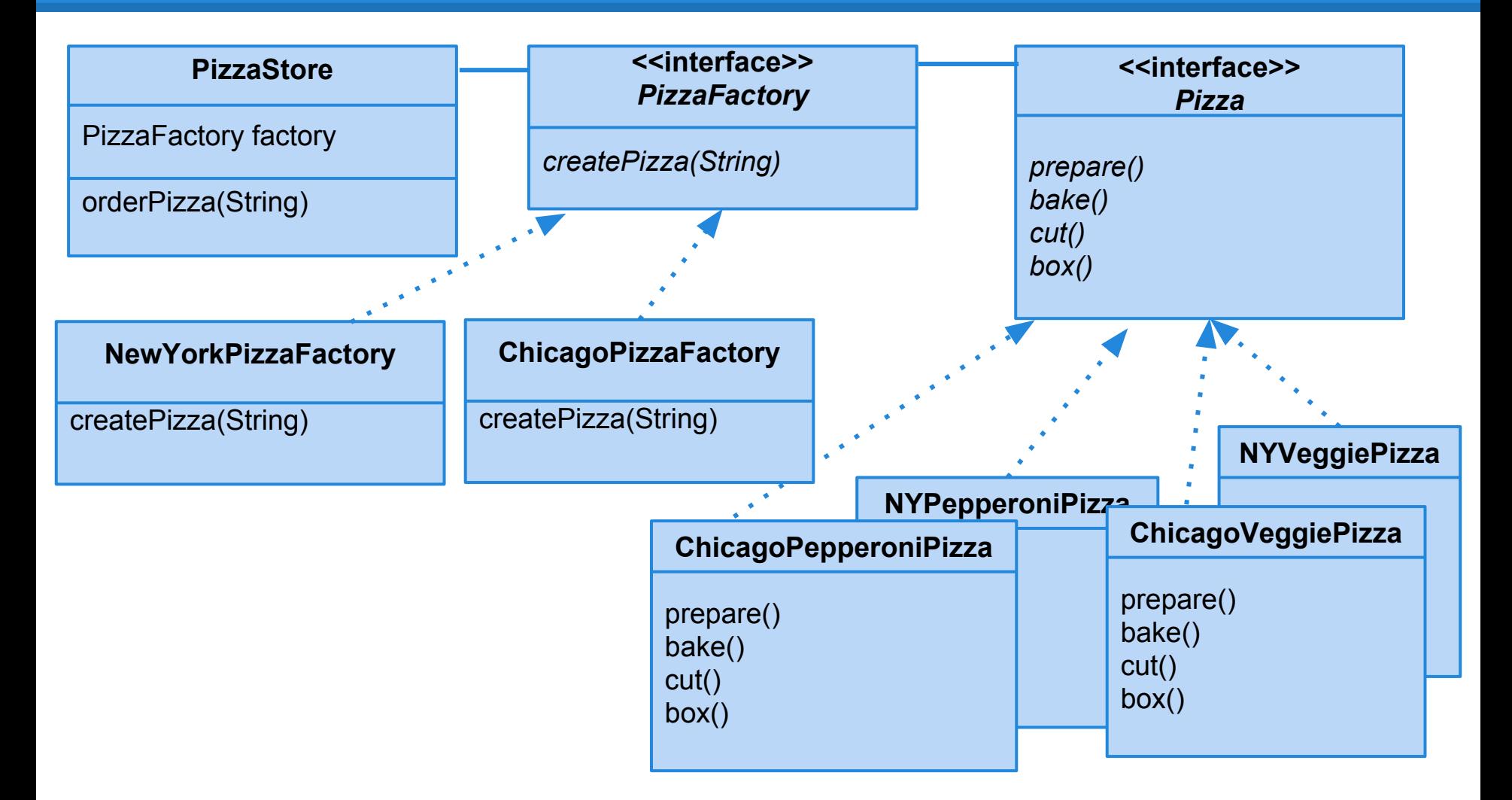

#### **Factory Pattern - Definition**

Defines an interface for creating an object, but lets subclasses decide which object to instantiate.

Allows reasoning about **creators** and **products**.

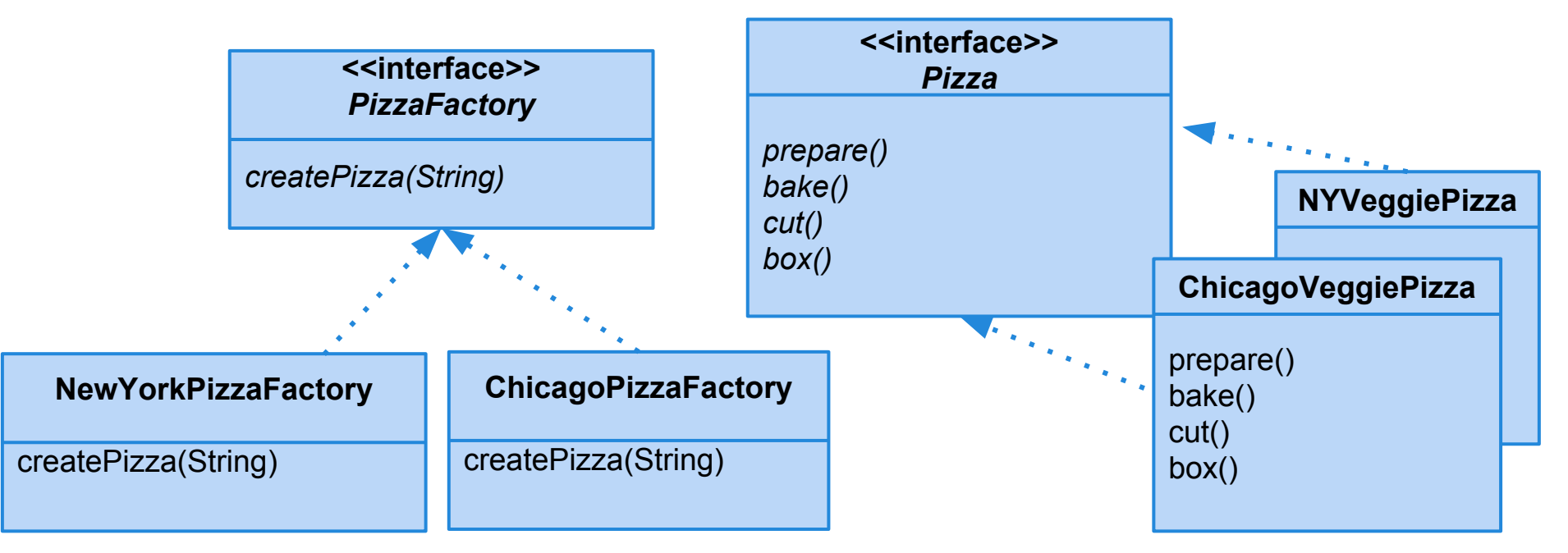

#### **Factory Pattern - In Practice**

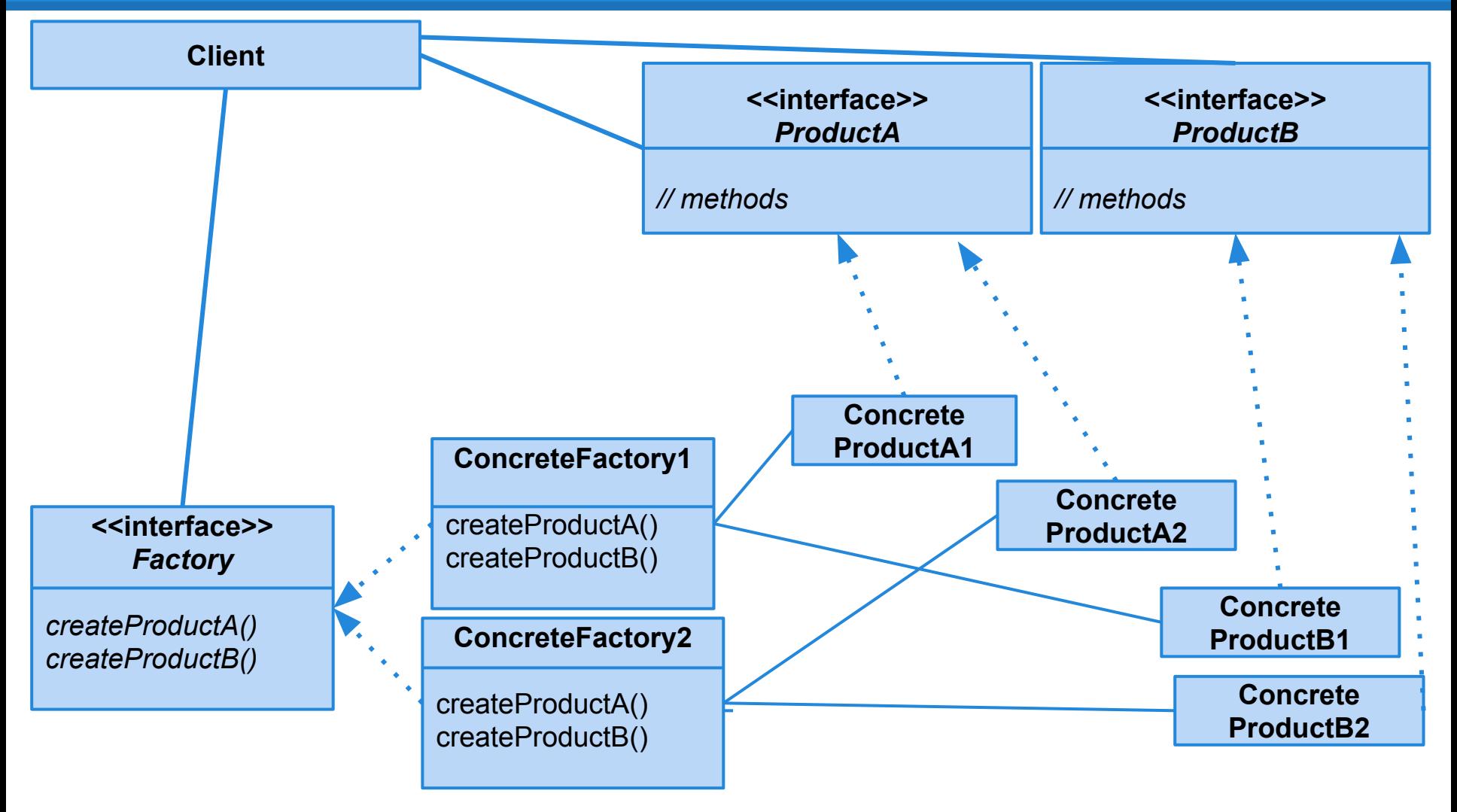

### **Benefits of Factory Pattern**

- 1. Loose coupling.
- 2. Creation code is centralized.
- 3. Easy to add new classes.
- 4. Lowered class dependency (can depend on abstractions, not concrete classes).

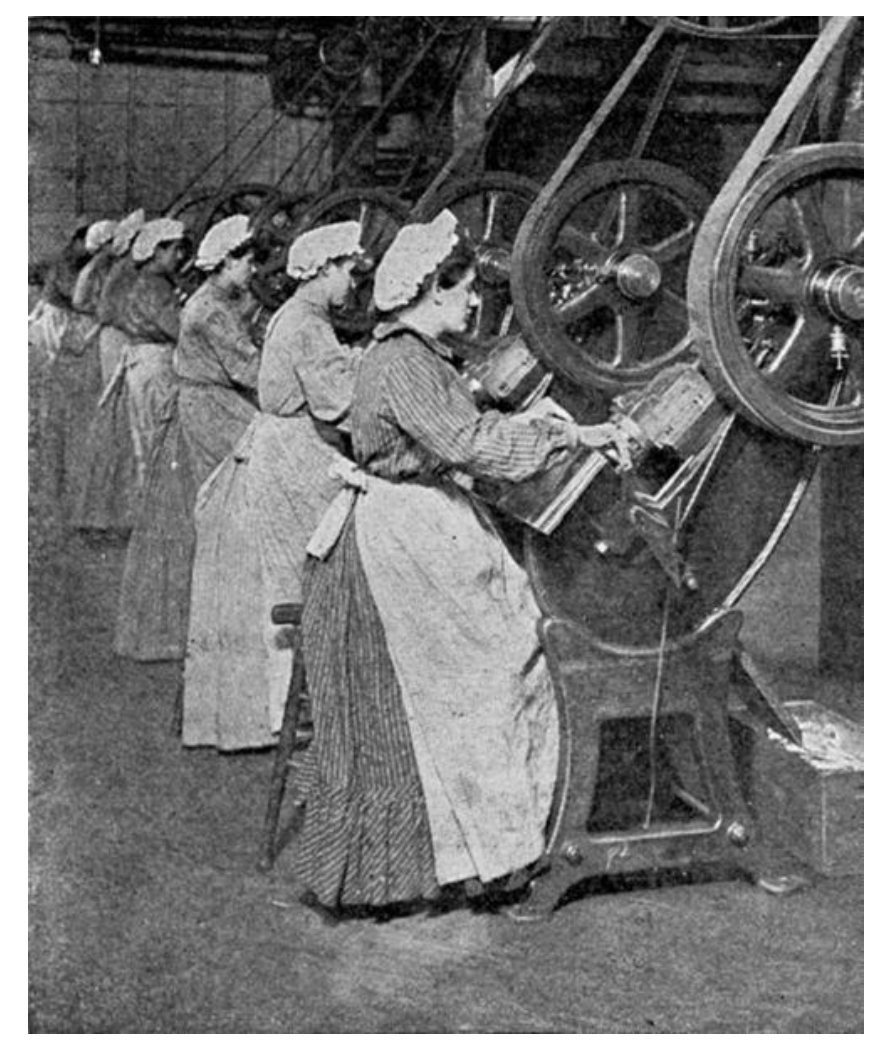

# **Why not use a design pattern?**

#### **What are the drawbacks to using patterns?**

- Potentially over-engineered solution.
- Increased system complexity.
- Design inefficiency.

#### How can we avoid these pitfalls?

#### **Resources**

#### Web:

- oodesign.com
- c2.com/cgi/wiki?PatternIndex

#### Book:

- *●* Head First Design Patterns, by Eric Freeman, Bert Bates, Kathy Sierra, and Elisabeth Robson.
- Design Patterns: Elements of Reusable Object Oriented Software, by Erich Gamma, Richard Helm, Ralph Johnson and John Vlissides (Gang of Four)

#### **We Have Learned**

When in doubt:

- 1. Reason about the problem, then the objects.
- 2. Patterns provide templates for OO design.

Patterns come in many flavors. Think about patterns and GRADS (hint, hint).

#### **Next Time**

- Design Patterns, round 2
- Homework
	- Questions on class diagrams?